**Структуры в С++**

**Для работы с группой различных по типу данных, в языке программирования С++ применяют тип данных структура**

# Структуры в С++

Понятие структуры мы рассмотрим на примере ведомости по результатам сессии:

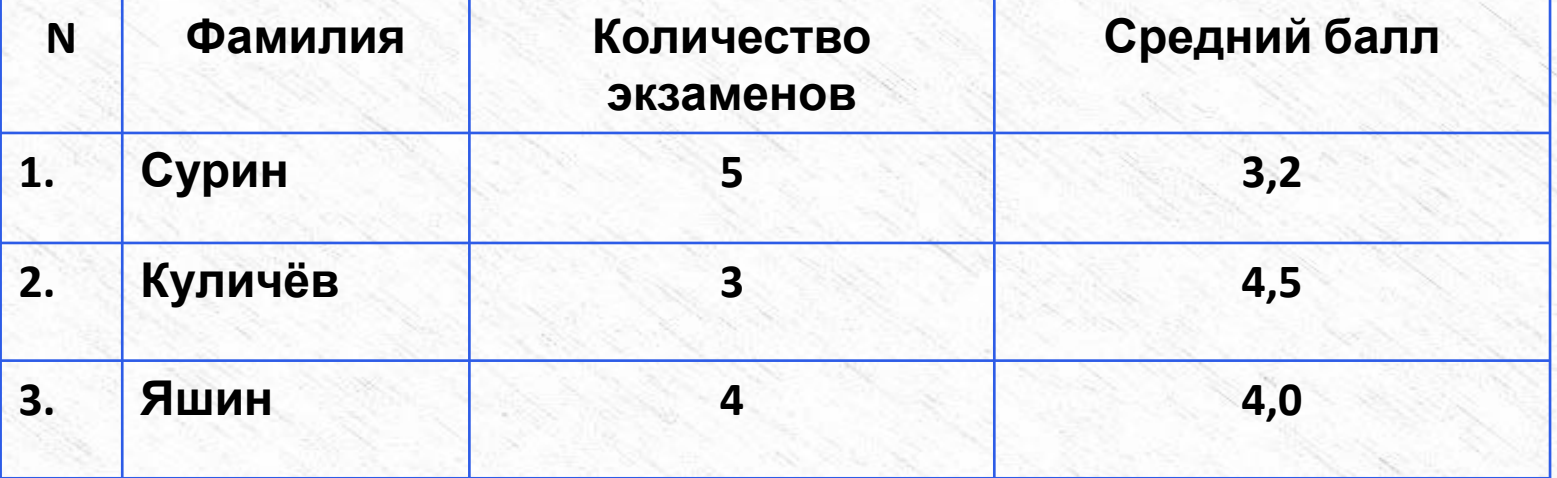

Каждая строка в этой таблице состоит из отдельных элементов - данных разного типа:

- а) порядковый номер целый тип;
- б) Фамилия строковый тип;
- в) количество экзаменов- целый тип;
- г) средняя оценка вещественный тип;

## **Зачем нужны структуры?**

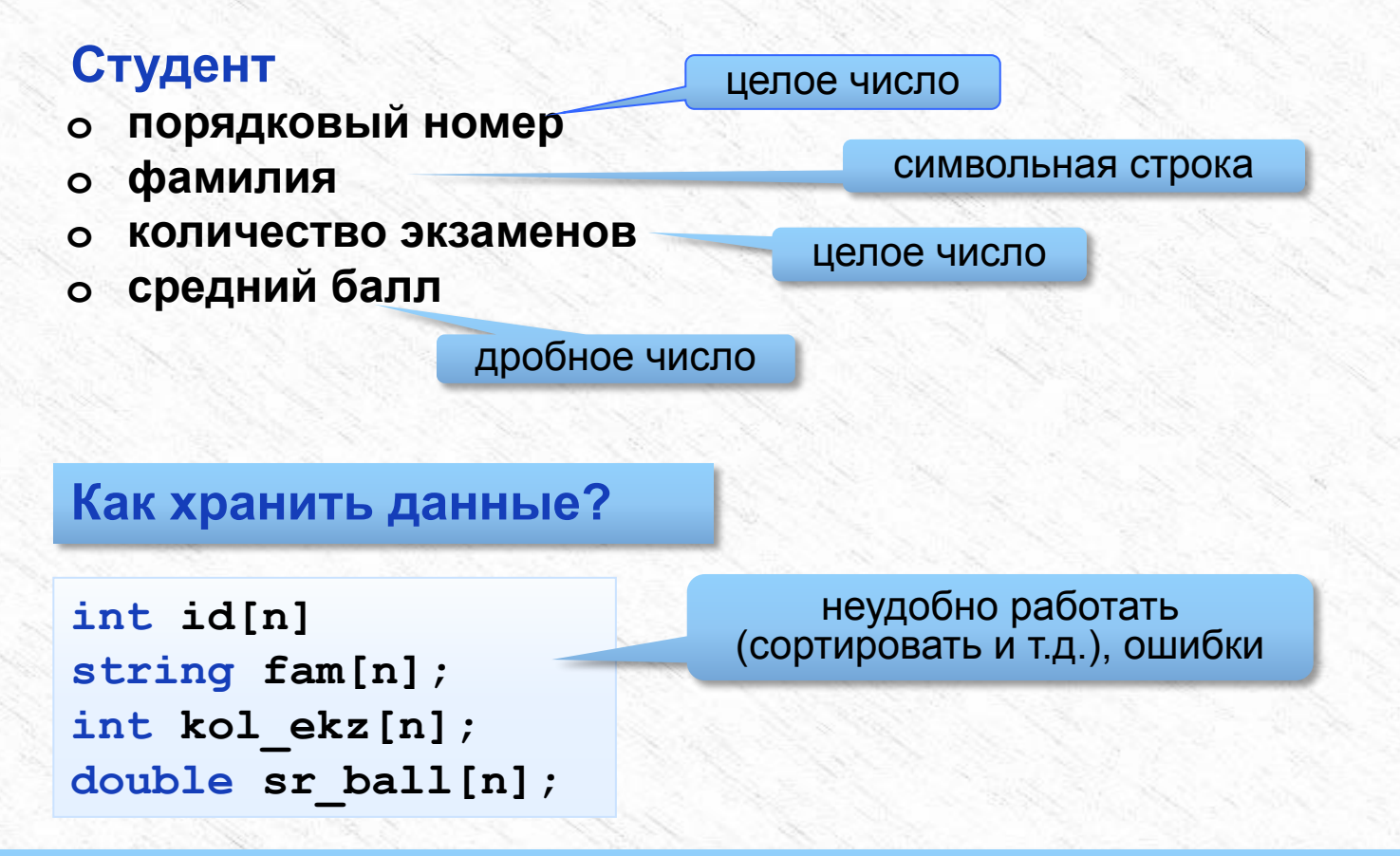

**Эти разнотипные данные можно объединить в одну группу и считать структурой**

 **Структура – это составной тип данных, содержащий набор элементов разных типов. Составляющие структуру элементы называются ее полями. В структуре каждое поле имеет собственное имя. Чтобы описать структуру, необходимо указать имя структуры и имена объектов, составляющих структуру и их типы.** 

**Для объявления структуры используется ключевое слово struct**. **Тип структуры вводится описанием следующего вида: struct [имя\_struct] {тип 1 имя\_поля 1; тип 2 имя\_поля 2;**

 **………**

**тип n имя\_поля n;};**

 где **имя\_struct** - имя структуры, тип 1, тип 2, ..., тип n - **любые предопределенные типы** ; имя\_поля 1, ... , имя\_поля n - **идентификаторы полей, удовлетворяющие правилам задания идентификаторов.** 

### **Объявление и определение структур**

**Пример описания структуры:**

```
struct Student{ int id;
                  string fam;
           int kol_ekz;
           double sr_ball;
             };
```
Мы определили структуру с именем **Student**. Она содержит 4 переменные: **id** типа int, **fam** типа string, **kol\_ekz** типа int и **sr\_ball** типа double. Эти переменные, которые являются частью структуры, называются **полями структуры**.

Чтобы использовать структуру **Student**, нам нужно просто объявить переменную типа Student, например: **Student person;** 

*// имя структуры (Student) принято начинать с заглавной буквы, а имя переменной (person ) - со строчной, но это необязательно.*

### Обращение к полям структур

Когда мы объявляем переменную структуры, например, Student person, то person ссылается на всю структуру. Для того, чтобы получить доступ к отдельным её полям (элементам), используется оператор выбора поля (.). В примере используется оператор выбора полей для инициализации каждого поля структуры:

 $person.id = 1;$  // присваиваем значение полю id структуры person **person.fam = "Surin";** // присваиваем значение полю fam структуры person person.kol\_ekz = 4; // присваиваем значение полю kol\_ekz структуры person person.sr\_ball = 4.17; // присваиваем значение полю sr ball структуры person

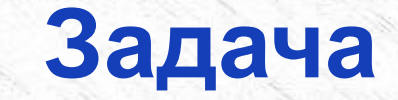

**В классе n учеников. Введите фамилии и оценки по 5 предметам для каждого ученика, найдите средний балл и выведите на экран фамилию и средний балл лучшего ученика.**

```
#include <iostream>
#include <windows.h>
using namespace std;
int main()
{
  SetConsoleCP(1251); // установка кодовой страницы win-cp 1251 в поток ввода 
 SetConsoleOutputCP(1251); // установка кодовой страницы win-cp 1251 в поток вывода
  struct Student
 {
   string fam;
   int p1, p2, p3, p4, p5;
   float sr;
   };
  int n, i;
```
### Задача

В классе п учеников. Введите фамилии и оценки по 5 предметам для каждого ученика, найдите средний балл и выведите на экран фамилию и средний балл лучшего ученика.

продолжение программы:

```
cin \ge n:
Student a[n];
float m_b=0;
for(i = 0; i < n; i++)cout << "Введите фамилию" << endl;
 \sin \gg a[i] fam;
 cout << "Введите 5 оценок" << endl;
 cin >> a[i].p1 >> a[i].p2 >> a[i].p3 >> a[i].p4 >> a[i].p5;
 a[i].sr = (a[i].p1 + a[i].p2 + a[i].p3 + a[i].p4 + a[i].p5) / 5.;
for(i = 0; i < n; i++)if(a[i].sr >= m b) m b = a[i].sr;
for(i = 0; i < n; i++)if (a[i].sr == m b)cout << a[i].fam << " средний балл= « << a[i].sr << endl;
return 0;
```
## Запись структуры в файл

#### struct base

```
string name;
        string work;
        int year;
    \} ;
base a;
ofstream f;
```

```
f.open("out.txt");
```
f<<a.name<<" "<<a.work<<" "<<a.year<<endl;

#### f.close()

### Задача: записать данные типа структура в файл

продолжение программы

#include <fstream> #include <string> #include <windows.h> using namespace std; struct base string name; string work; int year; },  $int$  main() {SetConsoleCP(1251); SetConsoleOutputCP(1251); int n; //кол-во экземпляров структуры//  $cin>>n;$ base  $b[n]$ ;

```
for (int i=0; i< n; ++i)
```

```
cout << "Enter name :" << endl;
cin \gg b[i].name;cout << "Enter work :" << endl:
\sin \gg b [i] work;
cout << "Enter year :" << endl;
\sin \gg b [i] year;
```

```
ofstream outfile:
outfile.open("out.txt");
for (int i = 0; i < n; ++i)
 outfile << b[i].name << " " << b[i].work << " " << b[i].year << endl;
outfile.close();
return 0:
```
# Чтение структуры из файла

#### struct base

```
string name;
        string work;
        int year;
    \} ;
base a;
ifstream f;
```

```
f.open("out.txt");
```
f>>a.name>>a.work>>a.year;

#### f.close()

### **Задачи для самостоятельной работы**

- 1. В файл записать данные типа структура о результатах сдачи экзамена. Структура содержит фамилию, имя и количество баллов: **<Фамилия> <Имя> <Количество баллов>** Вывести в другой файл фамилии и имена тех учеников, которые получили больше 80 баллов.
- 2. В предыдущей задаче добавить к полученному списку нумерацию, сократить имя до одной буквы и поставить перед фамилией:
	- **1. П. Иванов**
	- **2. И. Петров**
	- **3. ...**

## **Задачи для самостоятельной работы**

3. В файле записаны данные о результатах сдачи экзамена. Каждая строка содержит фамилию, имя и количество баллов, разделенные пробелами:

**<Фамилия> <Имя> <Количество баллов>** Вывести в другой файл данные учеников, которые получили больше 80 баллов. Список должен быть отсортирован по убыванию балла. Формат выходных данных:

- **П. Иванов 98**
- **И. Петров 96**

**...**